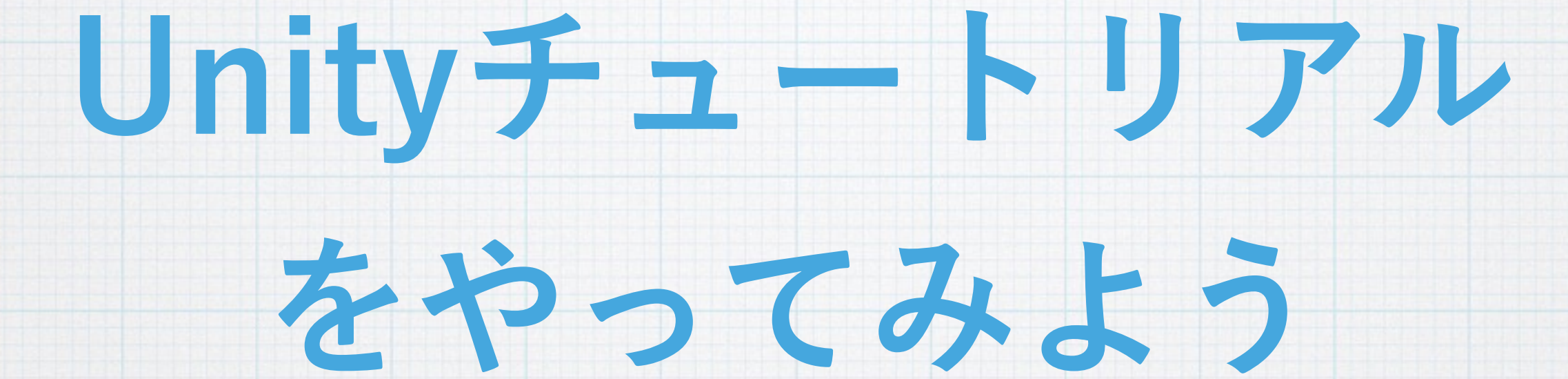

#### **2016/6/30 GeekGirls**

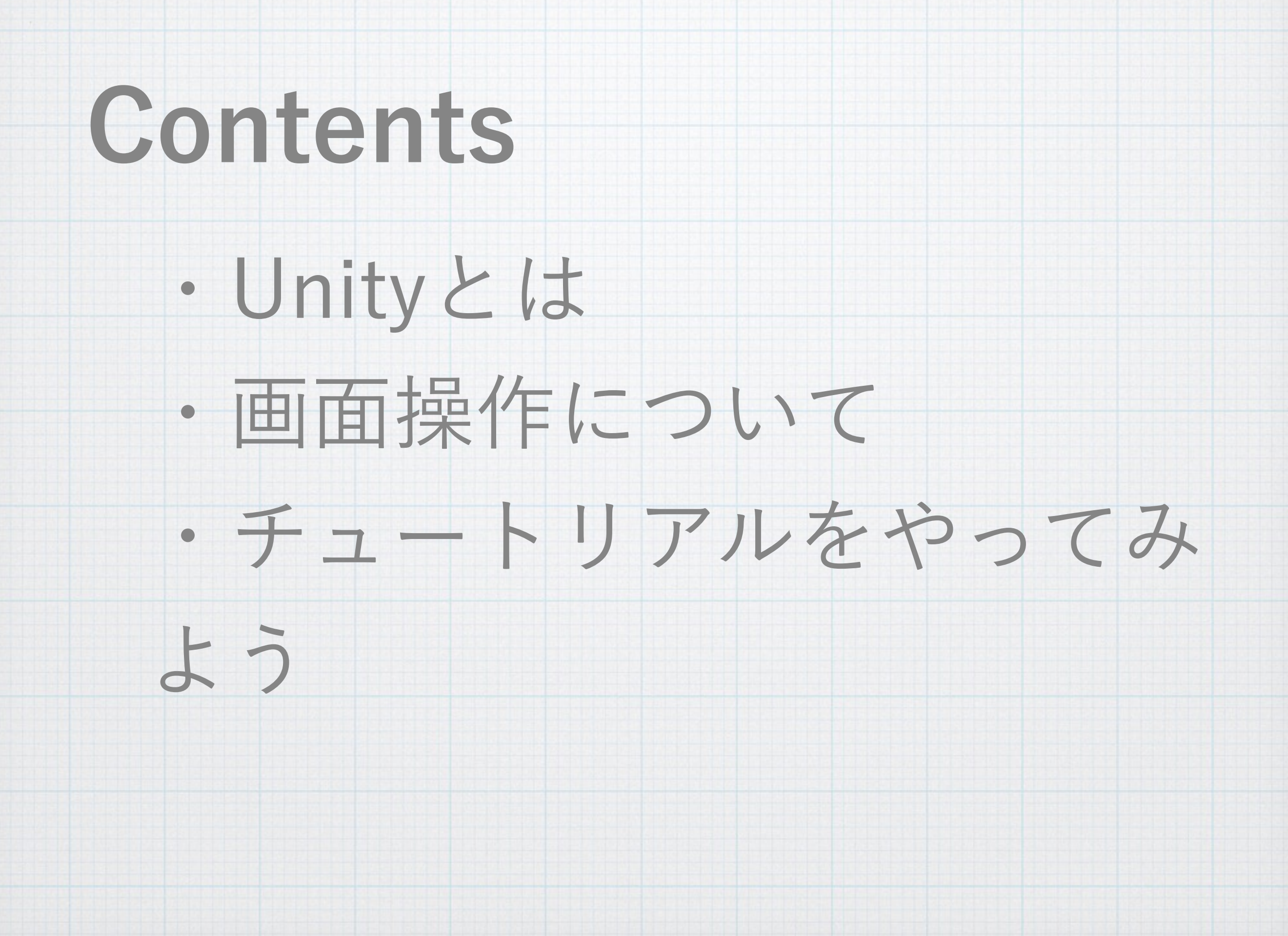

# **1. Unityとは**

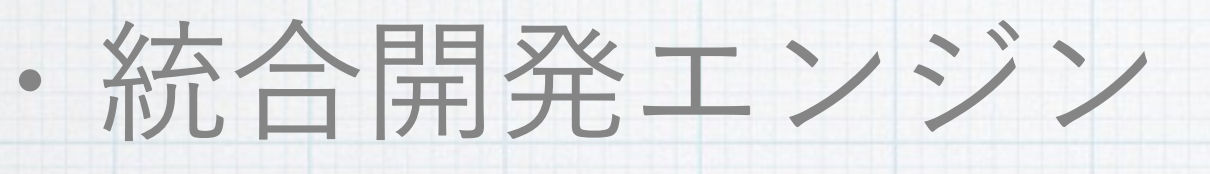

・ゲーム、インタラクティブな

#### 3Dコンテンツ制作

· 言語はC#(80%), UnityScript(JS, 20%),

Boo(0. 数%)に対応

Unityをダウンロード

#### https://unity3d.com/jp/get-unity/download

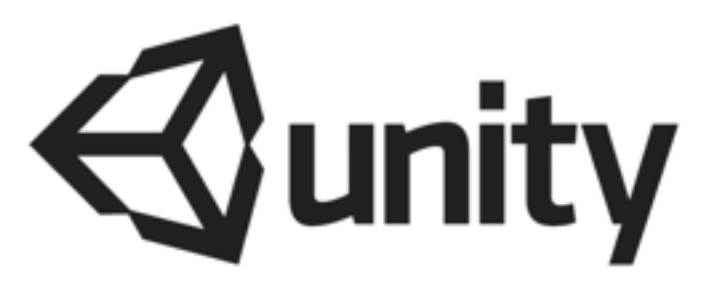

# **2. 画面操作について**

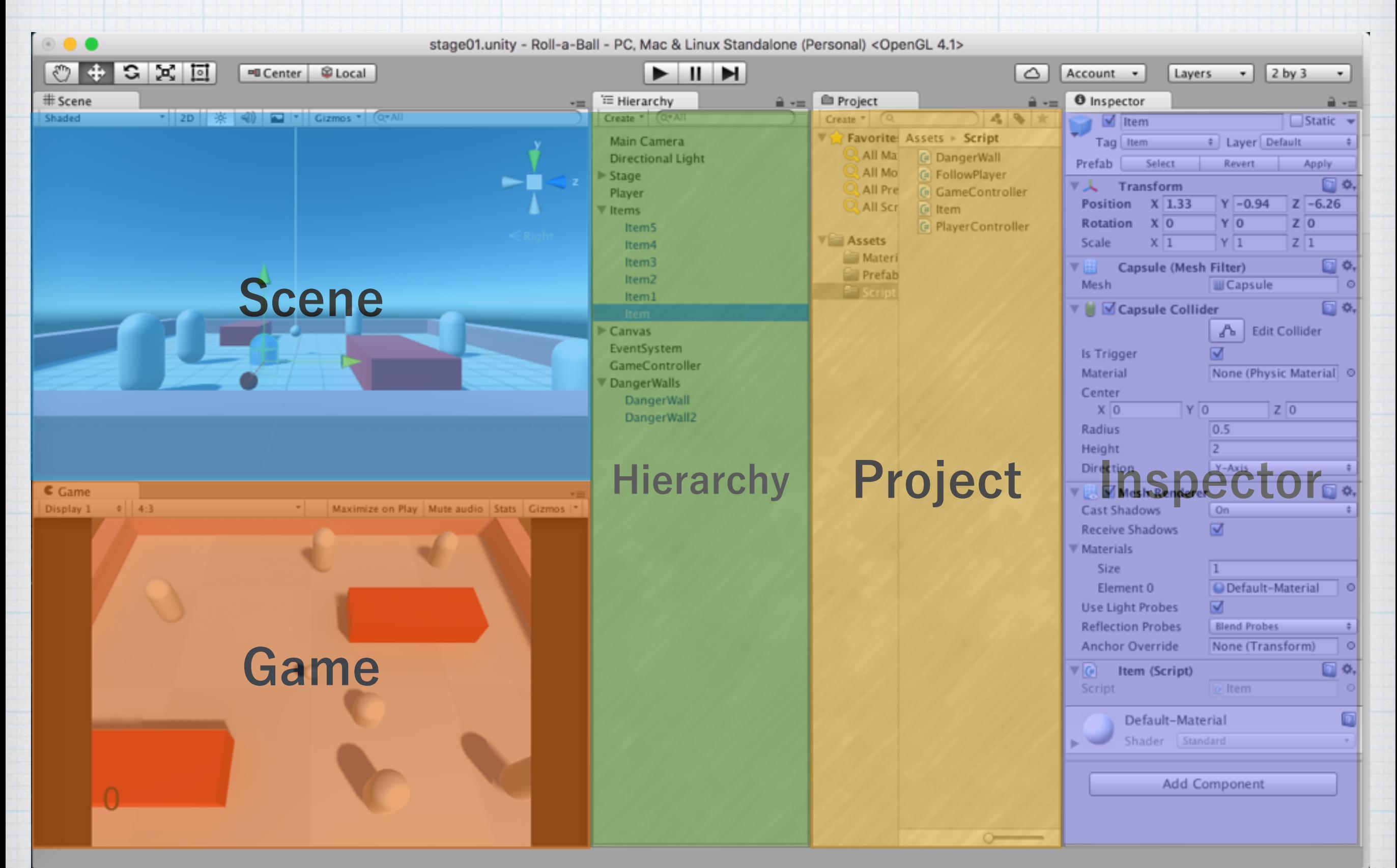

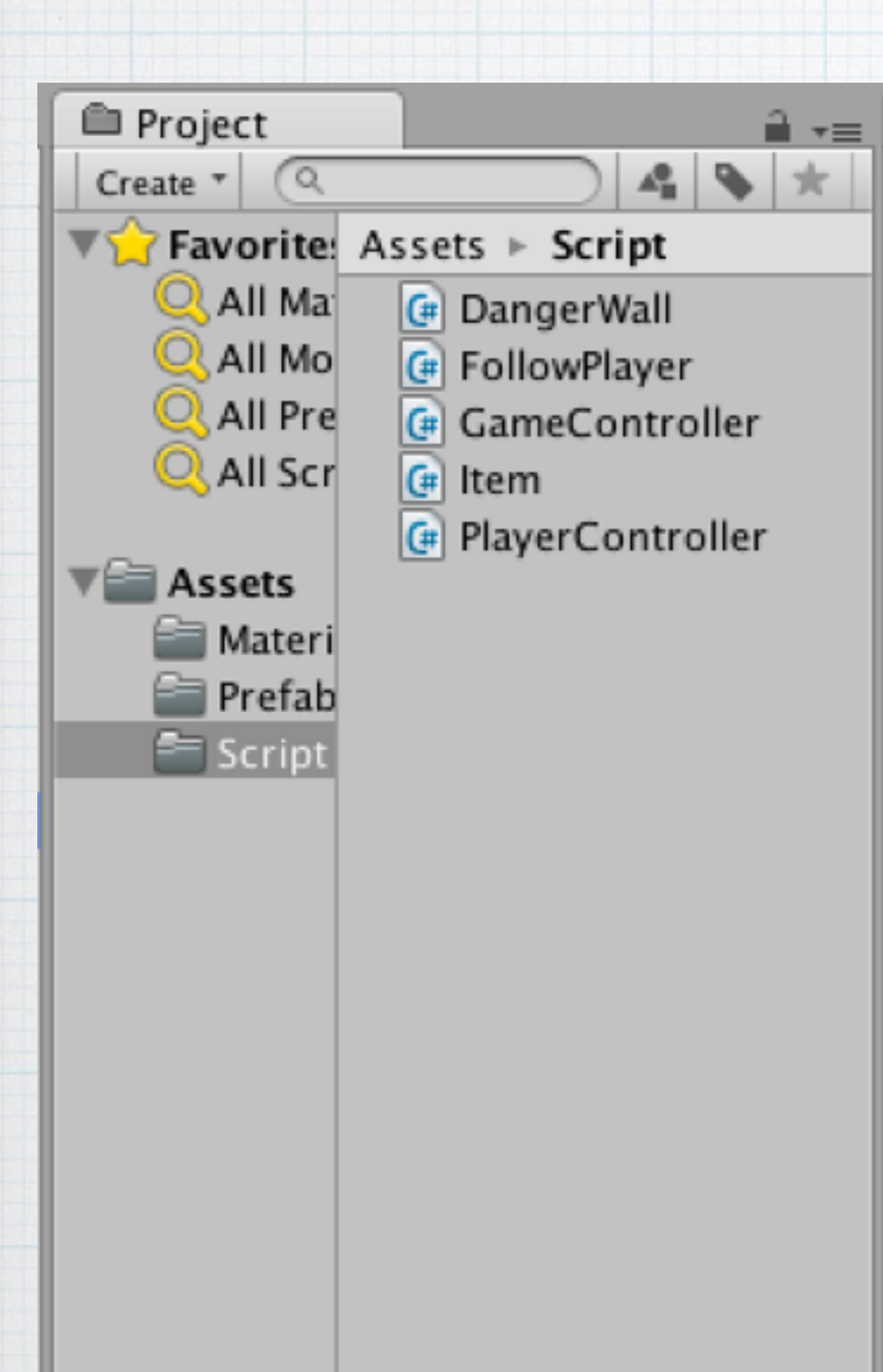

**Project:**  製作中のプロジェクトに含まれる シーン,スクリプト, グラフィックやサウンドなどの データがファイル単位で表示され る

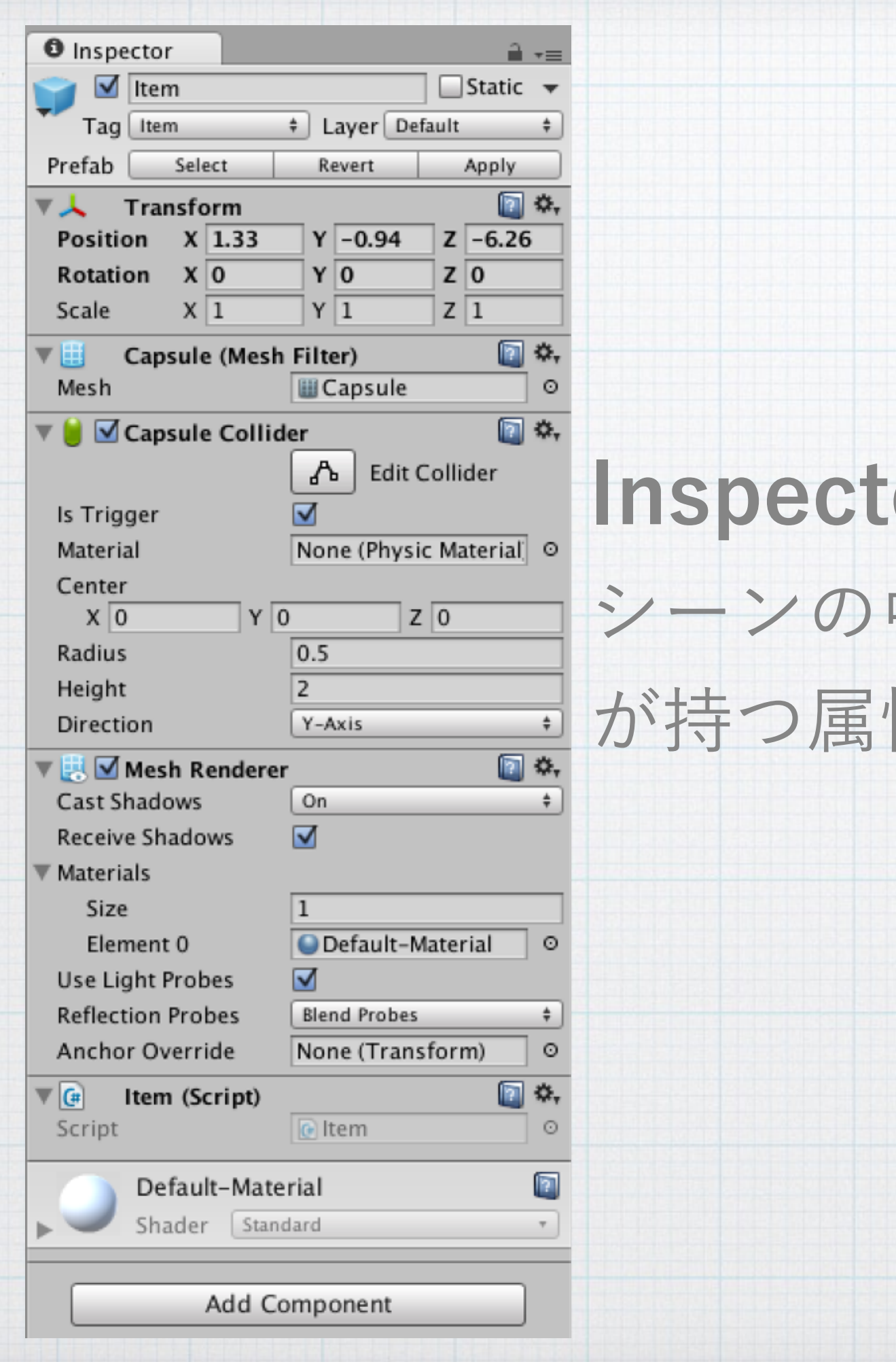

## **Dr:** 中で選択中のオブジェクト が持つ属性を表示・編集する

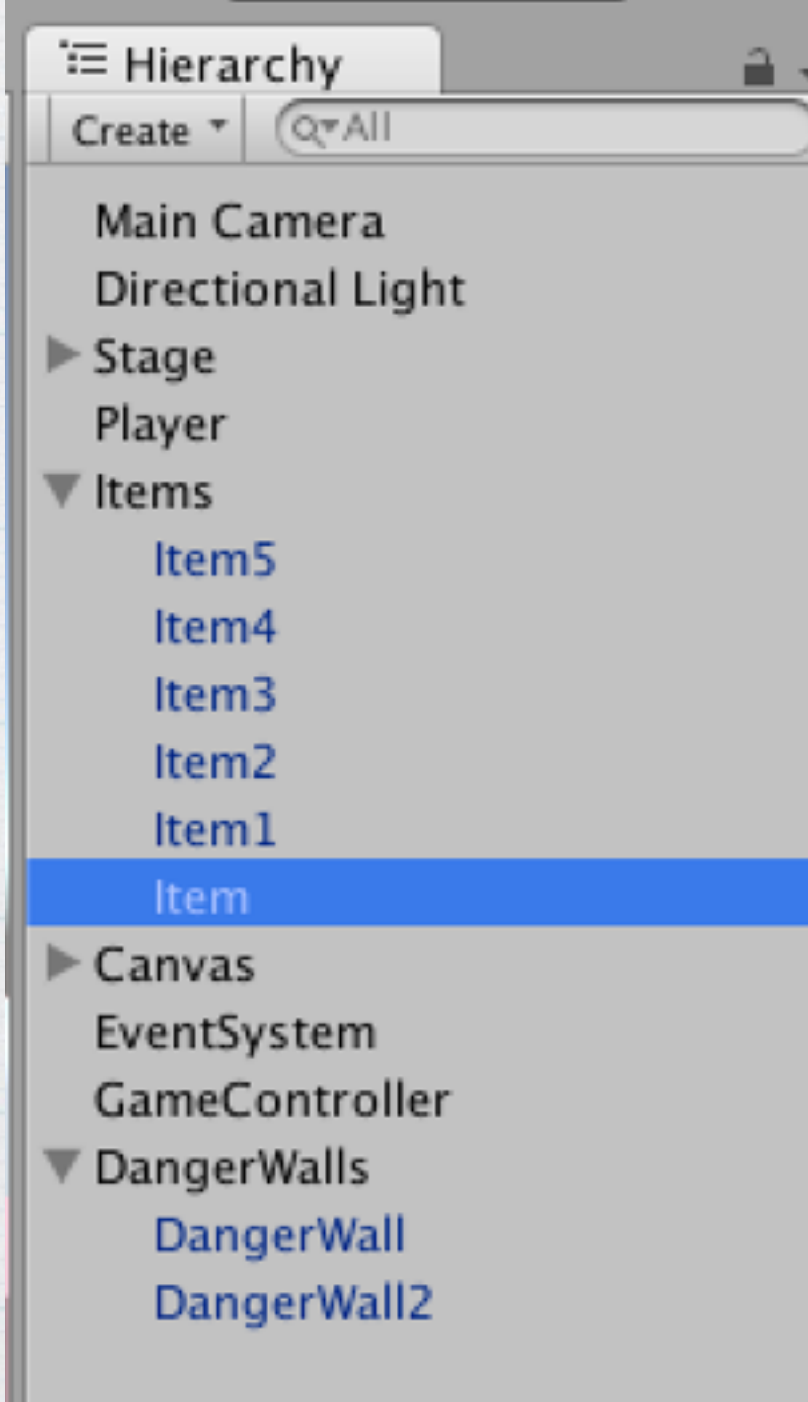

 $=$ 

**Hierarchy:**  シーン内に存在するオブジェクトの 一覧を表示

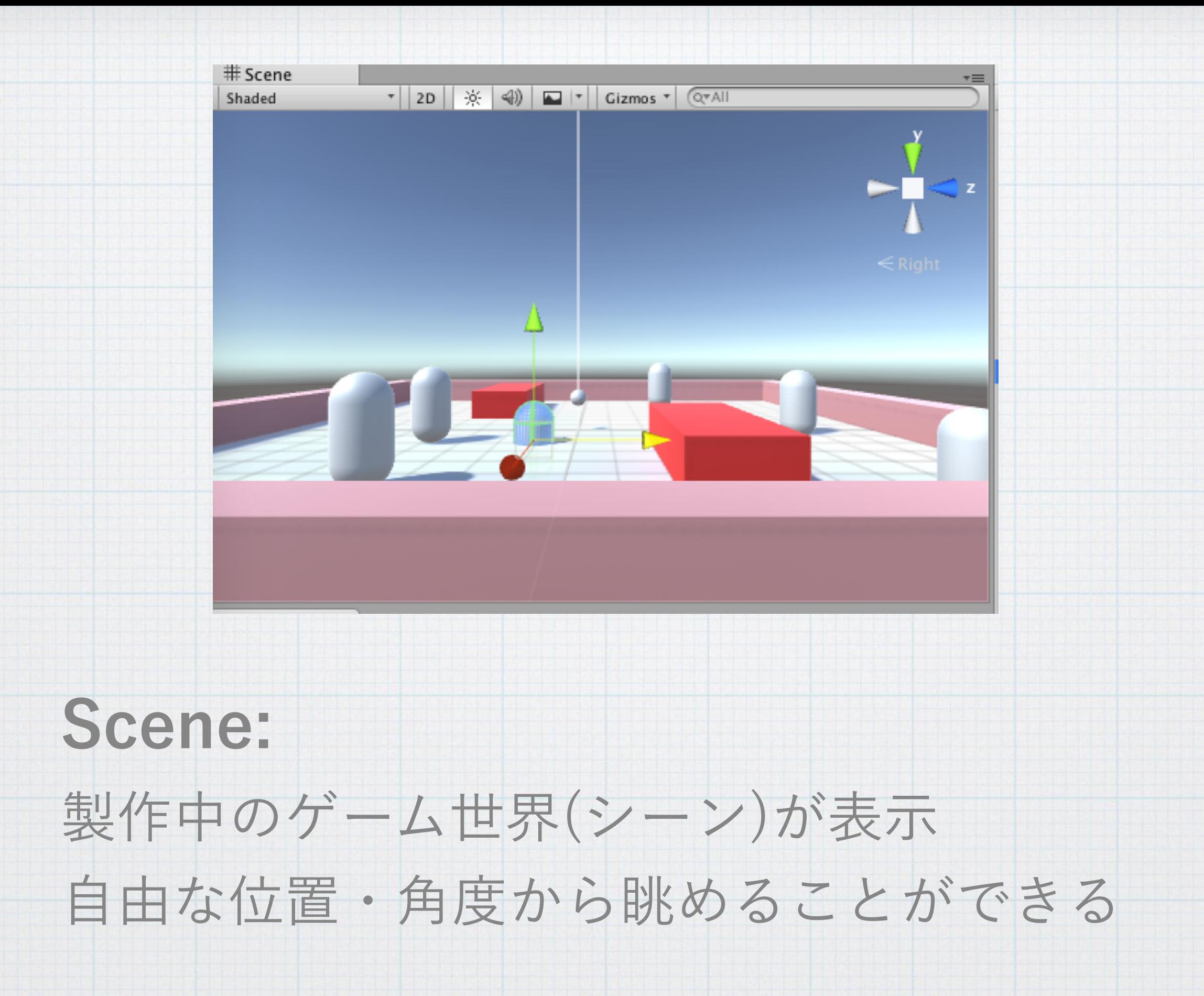

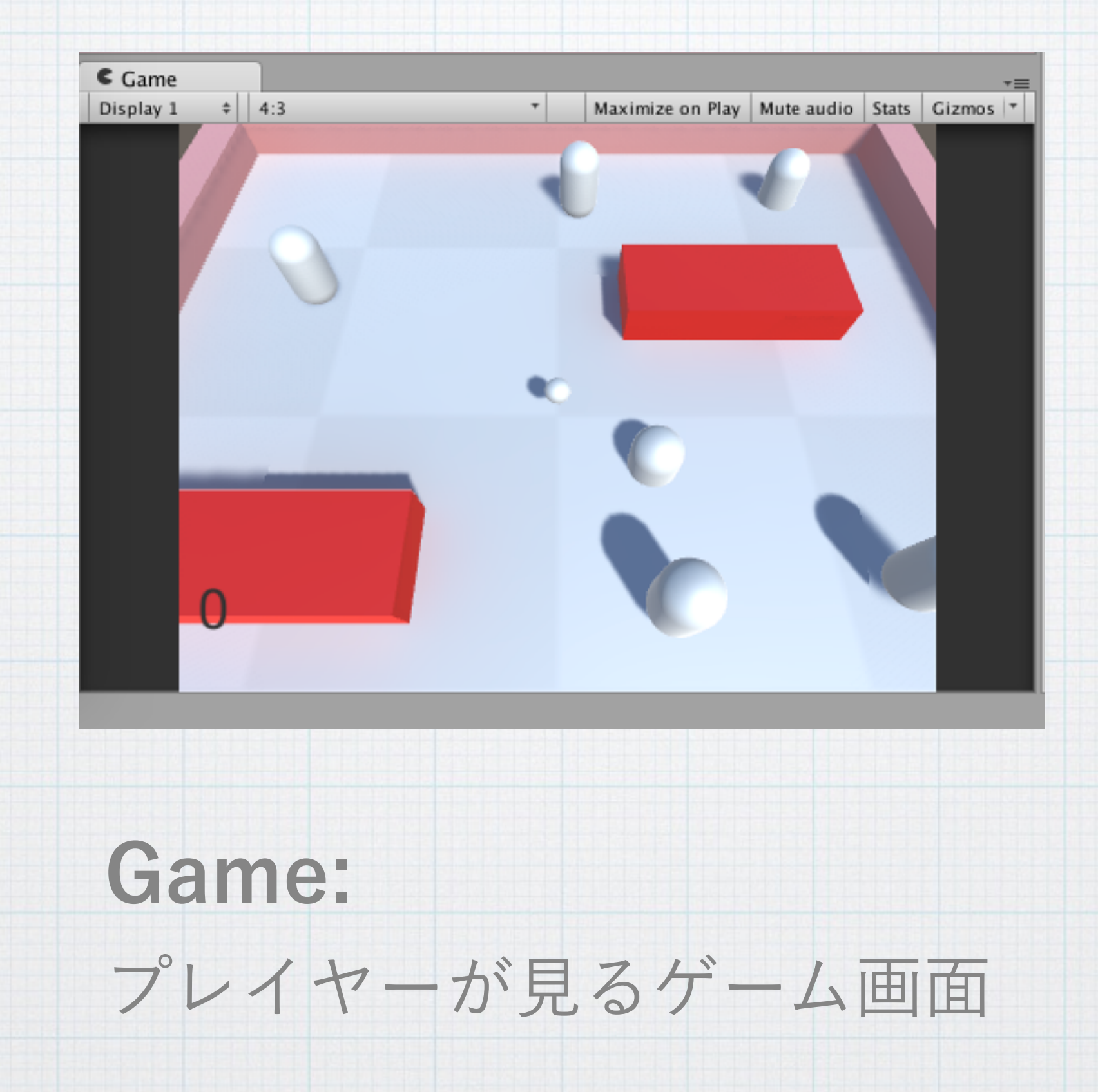

## **3. チュートリアルをやってみよう**

# 株My First Unity<br>はじめてのUnity

#### はじめてのUnity ロ

「玉転がし」のチュートリアルへようこそ! このチュートリアルでは、Unityの基 本機能として提供する単純なモデルやUIだけでゲームを構築し、Unityエディタの 簡単な使い方について理解を深めてもらいます。

## **これを作ります**

<https://github.com/unity3d-jp/FirstTutorial/wiki>